## SAP ABAP table BUPA\_BPERPADDR\_INFO\_CK\_QRY\_S\_2 {IDT for BPERPAddrInfoCkQry\_sBPAddrInfoAddrWeb}

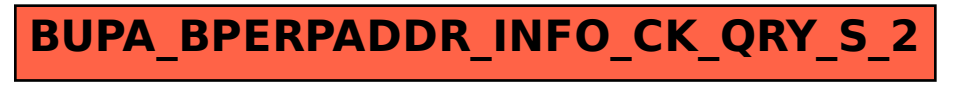